# 1 Min-Heapify This

1.1 In general, there are 4 ways to heapify. Which 2 ways actually work?

- Level order, bubbling up
- Level order, bubbling down
- Reverse level order, bubbling up
- Reverse level order, bubbling down
- 1.2 Are the values in an array-based min-heap sorted in ascending order?
- 1.3 Is an array that is sorted in descending order also a max-oriented heap?

# 2 K Largest Items

2.1 The largest item in a heap must appear in position 1, and the second largest must appear in position 2 or 3. Give the list of positions in a heap where the kth largest can appear for  $k \in \{2, 3, 4\}$ . Assume values are distinct.

#### 2 Heaps and Hashing

## 3 Ls for LinkedLists

- 3.1 (a) In the worst case, how long does it take to index into a linked list?
	- (b) In the worst case, how long does it take to index into an array?
	- (c) In the worst case, how long does it take to insert into a linked list?
	- (d) Assuming there's space, how long does it take to put a element in an array?
	- (e) What if we assume there is no more space in the array?
	- (f) Given what we know about linked lists and arrays, how could we build a data structure with efficient access and efficient insertion?

# 4 Hashing Practice

- 4.1 (a) Draw the diagram that results from the following operations on a Java HashMap. Integer::hashCode returns the integer's value.
	- put(3, "monument"); put(8, "shrine"); put(3, "worker"); put(5, "granary"); put(13, "worker");

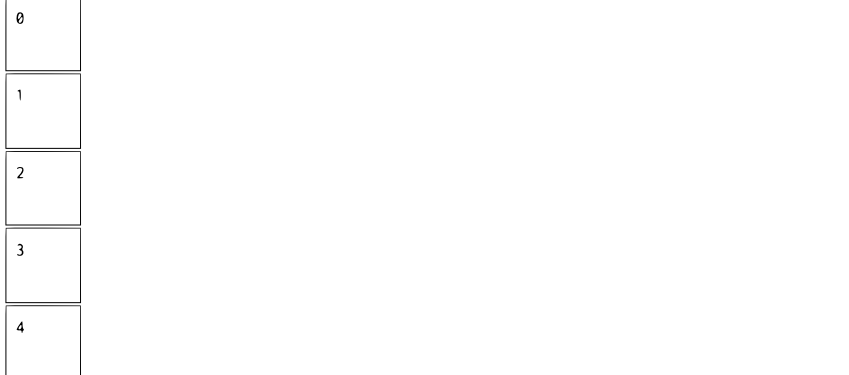

(b) Suppose a resize occurs, doubling the array to size 10. What changes?

4 Heaps and Hashing

## 5 Hash Codes

There is a problem with each hashCode() method below (correctness, distribution, efficiency). Assume there are no problems with the correctness of equals().

```
5.1 class Person {
        Long id;
        String name;
        Integer age;
        public int hashCode() {
            return id.hashCode() + name.hashCode() + age.hashCode();
        }
        public boolean equals(Object o) {
            Person p = (Person) o;
            return p.id == id;}
   }
5.2 class Phonebook {
        List<Human> humans;
        public int hashCode() {
            int h = 0;
            for (Human human : humans) {
                // Assume Human::hashcode is correct
                h = (h + human.hashCode()) % 509;
            }
            return h;
        }
        public boolean equals(Object o) {
            Phonebook p = (Phonebook) o;
            return p.humans.equals(humans);
        }
   }
5.3 class PokeTime {
        int startTime;
        int duration;
        public int getCurrentTime() {
            // Gets the current system clock time
        }
        public int hashCode() {
```
### Heaps and Hashing 5

```
return 1021 * (startTime + 1021 * duration + getCurrentTime());
    }
   public boolean equals(Object o) {
       PokeTime p = (PokeTime) o;
        return p.startTime == startTime && p.duration == duration;
    }
}
```